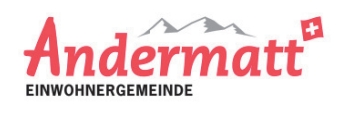

## Jahresrechnung 2015

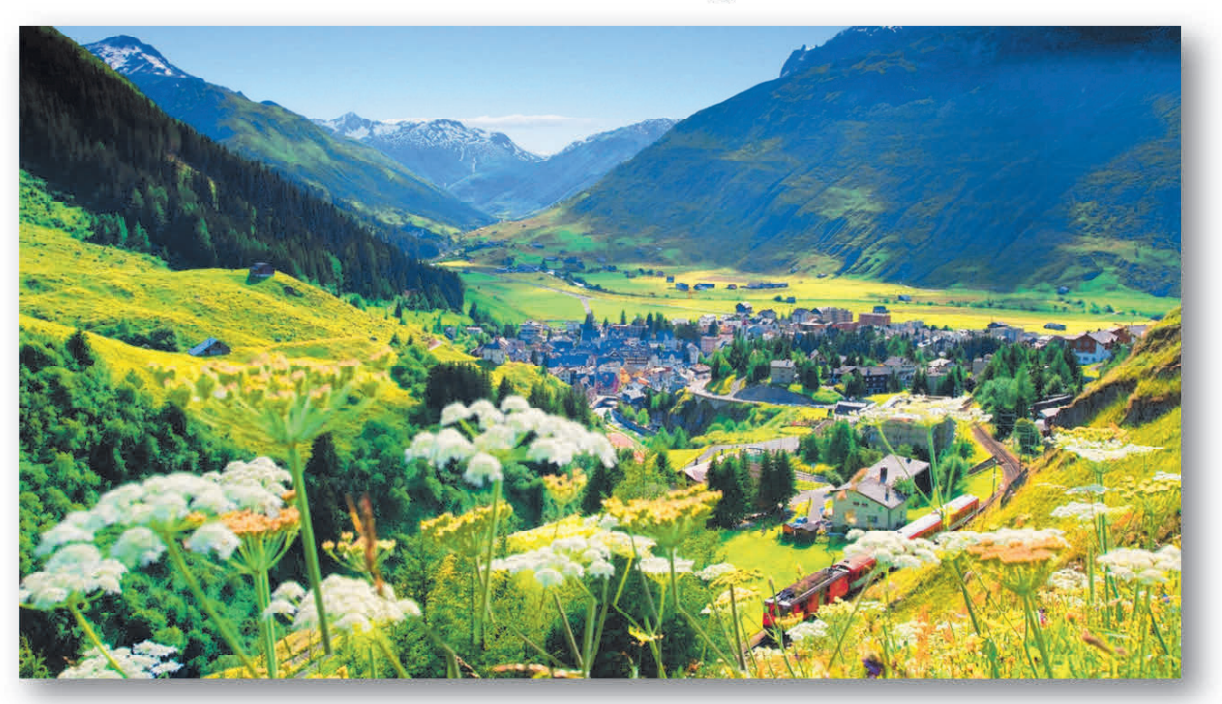

Einwohnergemeinde Andermatt<br>Kirchgasse 10<br>Postfach 50<br>6490 Andermatt

Telefon<br>Fax<br>E-Mail<br>Homepage

041 888 71 41<br>041 888 71 40<br>g<u>emeinde@andermatt.ch</u><br>www<u>.gemeinde-andermatt.ch</u>

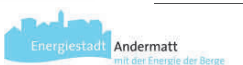

## $\overline{1.1}$ Gesamtbeurteilung

Sehr geschätzte Andermatterinnen und Andermatter

Der Gemeinderat Andermatt kann Ihnen einen sehr erfreulichen Jahresabschluss 2015 präsentieren. Die Erfolgsrechnung schliesst bei einem Aufwand von CHF 7'421'443 und einem Ertrag von CHF 8'321'046 mit einem Ertragsüberschuss von CHF 899'603 ab. Das Budget sah einen Ertragsüberschuss von CHF 40'842 vor.

Der Ertragsüberschuss wird dem Bilanzüberschuss gutgeschrieben, sodass per 31. Dezember 2015 ein Bilanzüberschuss von CHF 1'046'646 resultiert, was zusammen ein Eigenkapital inkl. Spezialfinanzierung Wasser von CHF 5'816'181 ergibt.

Hauptverantwortlich für dieses erfreuliche Resultat sind die Mehreinnahmen beim Fiskalertrag von rund CHF 1'172'364. Die Einkommens- und Vermögenssteuer der natürlichen Personen verzeichnet einen Mehrertrag von rund CHF 852'000. Bei den juristischen Personen einen Mehrertrag von rund CHF 180'000 und den Quellensteuern einen Mehrertrag von rund CHF 118'000 gegenüber dem Budget. Zudem ist der Personalaufwand um CHF 93'000 tiefer ausgefallen als budgetiert.

Es mussten erneut Rückstellungen von CHF 400'000 im Sozialen Bereich vorgenommen werden.

Die Investitionsrechnung verzeichnet Ausgaben von CHF 3'710'994 und Einnahmen von CHF 2'297'329. Dies führt zu Nettoinvestitionen von CHF 1'413'665. Die Ausgaben wurden hauptsächlich für die Sanierung der Gebäudehülle Gemeinde- und Dorfschulhaus und den Ausbau der Wasserversorgung investiert.

Der Gemeinderat Andermatt dankt an dieser Stelle allen, die in irgendeiner Form einen Anteil zum Wohle unserer Gemeinde beitragen und beantragt, die Jahresrechnung 2015 anlässlich der Offenen Dorfgemeinde vom 19. Mai 2016 zu genehmigen.

 $\overline{3}$ 

Gemeinderat Andermatt

## $\overline{1.3}$ Bericht und Antrag Rechnungsprüfungskommission

## Geschätzte Einwohnerinnen und Einwohner

Die Geschäftsprüfungskommission hat am 05. April 2016 und 06. April 2016 die Jahresrechnung 2015 der Einwohnergemeinde Andermatt geprüft und folgendes festgestellt:

- Der Jahresabschluss stimmt mit der Buchhaltung überein

- Die Buchhaltung ist ordnungsgemäss geführt

- Die Darstellung des Rechnungsergebnisses und der Vermögenslage entsprechen den gesetzlichen Vorschriften

- Die Budgetabweichungen sind begründet

Wir beantragen der Gemeindeversammlung, die von uns geprüfte Rechnung des Jahres 2015 zu genehmigen und den verantwortlichen Rechnungsführer zu entlasten.

Die Geschäftsprüfungskommission dankt dem Gemeindekassier und seinem Team und den Behörden für die sehr gute Arbeit

Andermatt, 06. April 2016

Die Geschäftsprüfungskommission

Ludwig Loretz, Präsident

Ursina Portmann eter Zigerlig Ç Helen Epp **Max Simmer** 

 $\overline{5}$ 

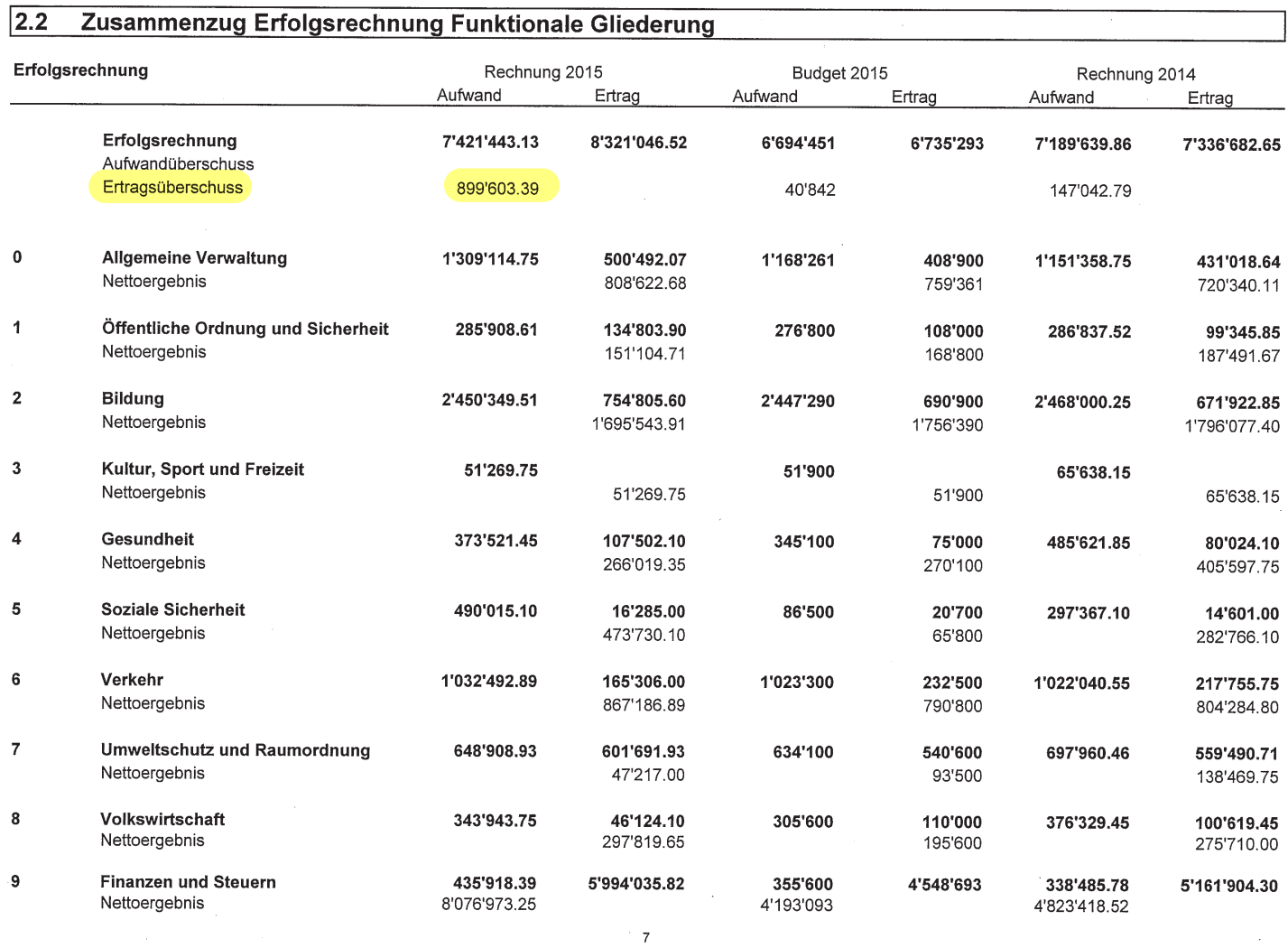